**ΑΣΚΗΣΕΙΣ-ΕΡΩΤΗΣΕΙΣ**

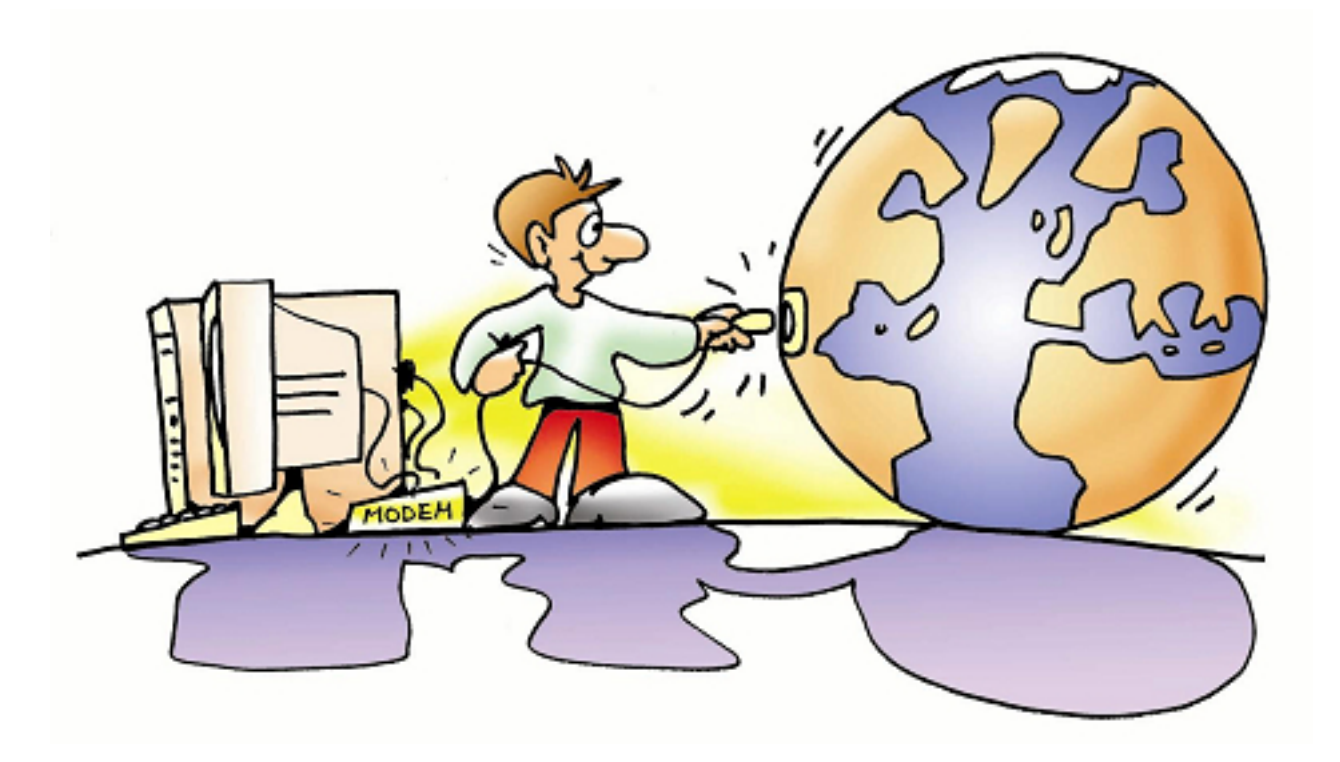

**ΕΝΟΤΗΤΑ-1**

**ΓΝΩΡΙΖΩ ΤΟΝ ΥΠΟΛΟΓΙΣΤΗ ΩΣ ΕΝΙΑΙΟ ΣΥΣΤΗΜΑ-1**

**ΓΝΩΡΙΖΩ ΤΟΝ ΥΠΟΛΟΓΙΣΤΗ ΩΣ ΕΝΙΑΙΟ ΣΥΣΤΗΜΑ-2**

**ΓΝΩΡΙΖΩ ΤΟΝ ΥΠΟΛΟΓΙΣΤΗ ΩΣ ΕΝΙΑΙΟ ΣΥΣΤΗΜΑ-3**

**ΓΝΩΡΙΖΩ ΤΟΝ ΥΠΟΛΟΓΙΣΤΗ ΩΣ ΕΝΙΑΙΟ ΣΥΣΤΗΜΑ-4**

**ΓΝΩΡΙΖΩ ΤΟΝ ΥΠΟΛΟΓΙΣΤΗ ΩΣ ΕΝΙΑΙΟ ΣΥΣΤΗΜΑ-5**

**ΕΝΟΤΗΤΑ-2**

**ΕΠΙΚΟΙΝΩΝΩ ΜΕ ΤΟΝ ΥΠΟΛΟΓΙΣΤΗ-1**

**ΕΠΙΚΟΙΝΩΝΩ ΜΕ ΤΟΝ ΥΠΟΛΟΓΙΣΤΗ-2**

**ΕΝΟΤΗΤΑ-3**

**ΧΡΗΣΗ ΕΡΓΑΛΕΙΩΝ ΕΚΦΡΑΣΗΣ ΚΑΙ ΔΗΜΙΟΥΡΓΙΑΣ**

**ΕΝΟΤΗΤΑ-4**

**Ο ΥΠΟΛΟΓΙΣΤΗΣ ΣΤΟ ΕΠΑΓΓΕΛΜΑ-1**

**Ο ΥΠΟΛΟΓΙΣΤΗΣ ΣΤΟ ΕΠΑΓΓΕΛΜΑ-2**